jftLVªh laö Mhö ,yö&33004@99 REGD. NO. D. L.-33004/99

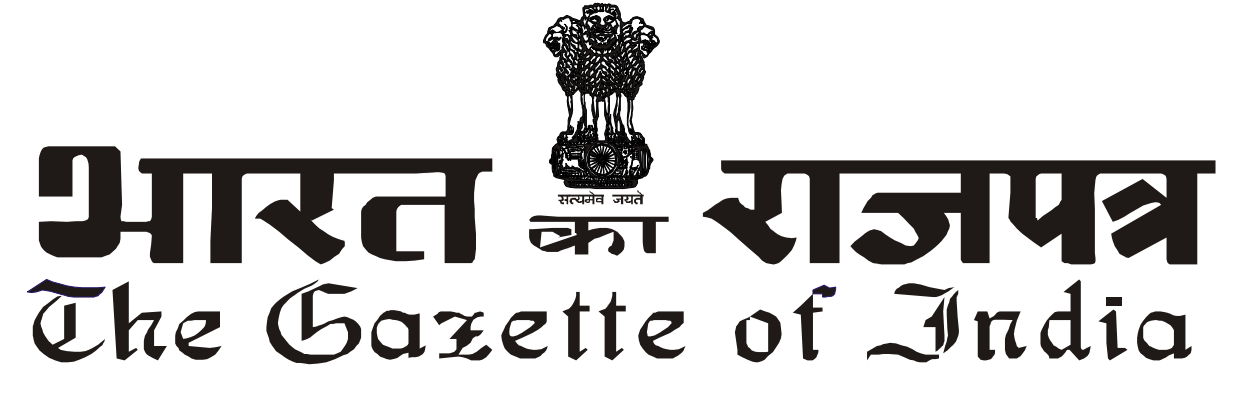

**vlk/kj.k EXTRAORDINARY**  $4$ **HIT III—**<br>**limits** 

**PART III—Section 4** 

**पाधिकार से पका**शित **PUBLISHED BY AUTHORITY**

<u>Randal Baratis and The Figrear and The Figrear 28, 2019/भाद 6, 1941</u> **No. 304] NEW DELHI, WEDNESDAY, AUGUST 28, 2019/ BHADRA 6, 1941**

## स्वास्थ्य एवं परिवार कल्याण मंत्रालय

### (भारतीय खाद्य सरक्षा और मानक प्राधिकरण)

### अधिसूचना

नई दिल्ली. 28 अगस्त. 2019

फा. सं. मानक/ओएवंएफ/अधिसूचना(13)/एफएसएसएआई-2019.—कतिपय विनियमों में आगे संशोधन हेतु खाद्य सुरक्षा और मानक (विक्रय पर प्रतिषेध और निर्बंधन) विनियम, 2011, जिसमें भारतीय खाद्य सुरक्षा और मानक प्राधिकरण, केंद्रीय सरकार की पूर्व अनुमोदन के साथ निम्न प्रारूप बनाने का प्रस्ताव करता है, खाद्य सुरक्षा और मानक अधिनियम, 2006 (2006 का 34) की धारा 92 के अधीन अपनी शक्तियों का प्रयोग करते हुए. अधिनियम की उप-धारा (1) के माध्यम से अपेक्षितानुसार, एतद्वारा प्रभावित होने वाले संभावित सभी व्यक्तियों को जानकारी और सूचना देते हैं कि कथित प्रारूप विनियम पर इस अधिसूचना जो सरकारी राजपत्र में प्रकाशित की जाएंगी, की प्रतियां जनता को उपलब्ध कराए जाने की तिथि से तीस दिन की अवधि समाप्त होने के पश्चात, विचार किया जाएगा।

आपत्ति अथवा सुझाव, यदि कोई हों, मुख्य कार्यकारी अधिकारी, भारतीय खाद्य सुरक्षा और मानक प्राधिकरण, खाद्य एवं औषध प्रशासन, एफडीए भवन, कोटला रोड, नई दिल्ली-110002 को अथवा ईमेल द्वारा $\;$  regulation@fssai.gov.in पर भेजी जा सकती हैं:

आपत्ति और सुझाव, जो किसी भी व्यक्ति से उक्त प्रारूप विनियमों के संबंध में प्राप्त किए जाएंगे, उपरोक्त निर्धारित अवधि की समाप्ति से पहले, खाद्य प्राधिकरण द्वारा उन पर विचार किया जाएगा।

# प्रारूप विनियम

**1. संक्षिप्त नाम एवं प्रारंभ.-**(1) इन विनियमों का संक्षिप्त नाम खाद्य सरक्षा और मानक *(*विक्रय पर प्रतिषेध एवं निर्बंधन) संशोधन विनियम, 2019 है।

2. खाद्य सुरक्षा एवं मानक (विक्रय पर प्रतिषेध एवं निर्बंधन) विनियम, 2011 में, विनियम 2.3 में, उपविनियम 2.3.14 के लिए, खंड 20 के पश्चात, निम्नलिखित को प्रतिस्थापित किया जाएगा, अर्थात-

"21. खाद्य उत्पाद जिसमें खाद्य तेलों और वसा का उपयोग एक संघटक के रूप में किया जाता हैं, 1 जनवरी, 2022 से उत्पाद में ट्रांस फैटी एसिड कुल तेलों/वसा के भार से 2 % से अधिक नहीं होगा।"

पवन अग्रवाल, मख्य कार्यकारी अधिकारी

[विज्ञापन-III/4/असा./192/19]

- **टिप्पणी** : मल विनियम भारत के राजपत्र, असाधारण में अधिसचना संख्या एफ.सं. 2-15015/30/2010 तारीख 1 अगस्त. 2011 द्वारा प्रकाशित किए गए और पश्चातवर्ती निम्न अधिसूचना संख्याकों द्वारा संशोधित किए गएः –
	- (i) फा. सं. 4/15015/30/2011, दिनांक 8 फरवरी, 2013.
	- (ii) फा. सं. मानक/ओएवंएफ/अधिसचना(2)/एफएसएसएआई-2016, दिनांक 23 अगस्त, 2016
	- (iii) फा. सं. मानक/एफएवंवीपी/अधिसचना (02)/एफएसएसएआई-2016. दिनांक 23 अगस्त. 2016 और
	- (iv) फा. सं. मानक/ओएवंएफ/अधिसूचना(8)/एफएसएसएआई-2017, दिनांक 31 जुलाई, 2018।

### **MINISTRY OF HEALTH AND FAMILY WELFARE**

#### **(Food Safety and Standards Authority of India)**

### **NOTIFICATION**

New Delhi, the 28th August, 2019

**F. No. Stds/O&F/Notification (13)/FSSAI-2019.—**The following draft of certain regulations, further to amend the Food Safety and Standards (Prohibition and Restriction on sales) Regulations, 2011, which the Food Safety and Standards Authority of India proposes to make with previous approval of the Central Government, in exercise of the powers conferred under section 92 of the Food Safety and Standards Act, 2006 (34 of 2006) is hereby published as required by the said sub-section (1) of section 92 of the said Act for the information of all persons likely to be affected thereby and notice is hereby given that the said draft regulations shall be taken into consideration after the expiry of the period of thirty days from the date on which copies of the Official Gazette in which this notification is published are made available to the public.

Objections or suggestions, if any, may be addressed to the Chief Executive Officer, Food Safety and Standards Authority of India, Food and Drug Administration Bhawan, Kotla Road, New Delhi- 110002 or sent on email at **regulation@fssai.gov.in.**

Objections or suggestions, which may be received from any person with respect to the said draft regulations before the expiry of period so specified, will be considered by the Food Authority.

#### **Draft Regulations**

**1.** Short title and commencement-(1) These regulations may be called the Food Safety and Standards (Prohibition and Restriction on sales) Amendment Regulations, 2019.

2. In the Food Safety and Standards (Prohibition and Restriction on sales) Regulations, 2011, in regulation 2.3, for sub-regulation 2.3.14, after clause 20, following clause shall be inserted namely: -

"21. Food Products in which edible oils and fats are used as an ingredient shall not contain trans fatty acids more than 2% by weight of the total oils/fats present in the product, on and from 1st January, 2022."

> PAWAN AGARWAL, Chief Executive Officer [ADVT.-III/4/Exty./192/19]

- **Note :** The principal regulations were published in the Gazette of India, Extraordinary vide notification number F. No. 2-15015/30/2010, dated the 1st August, 2011 and subsequently amended vide notification numbers:
	- (i) F. No. 4/15015/30/2011, dated the 8th February, 2013.
	- (ii) F. No. Stds/O&F/Notification (2)/FSSAI-2016, dated the 23rd August, 2016.
	- (iii) F. No. Stds/F&VP/Notification (02)/FSSAI-2016, dated the 23rd August, 2016 and
	- (iv) F. No. Stds/O&F/Notification (8)/FSSAI-2017, dated the 31st July, 2018.